# **+ AUTODOC CLUB**

Kako zamenjati avtodel brisalce spredaj na avtu **SKODA SUPERB (3T4)** – vodnik menjave

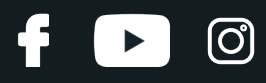

## **PODOBEN VIDEO VODIČ**

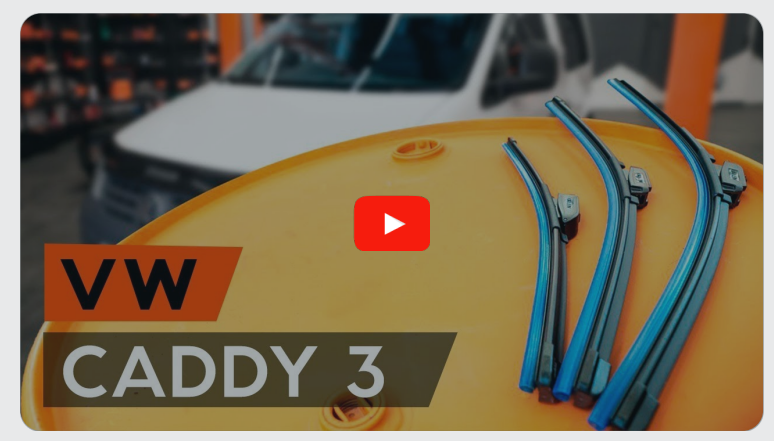

Ta video prikazuje postopek menjave podobnega avtodela na drugem vozilu

### **Pomembno!**

Ta postopek zamenjave je mogoče uporabiti za: SKODA SUPERB (3T4) 1.8 TSI, SKODA SUPERB (3T4) 1.8 TSI 4x4, SKODA SUPERB (3T4) 2.0 TSI, SKODA SUPERB (3T4) 1.6 TDI, SKODA SUPERB (3T4) 2.0 TDI 16V 4x4, SKODA SUPERB (3T4) 1.4 TSI, SKODA SUPERB (3T4) 1.9 TDI, SKODA SUPERB (3T4) 2.0 TDI, SKODA SUPERB (3T4) 3.6 FSI 4x4, SKODA SUPERB (3T4) 2.0 TDI 4x4, SKODA SUPERB (3T4) 2.0 TDI 16V

Koraki se lahko nekoliko razlikujejo glede na zasnovo avtomobila.

Ta vodič je bil ustvarjen na osnovi postopka menjave za podobni avtodel: VW Caddy III Kombi (2KB, 2KJ, 2CB, 2CJ) 1.4

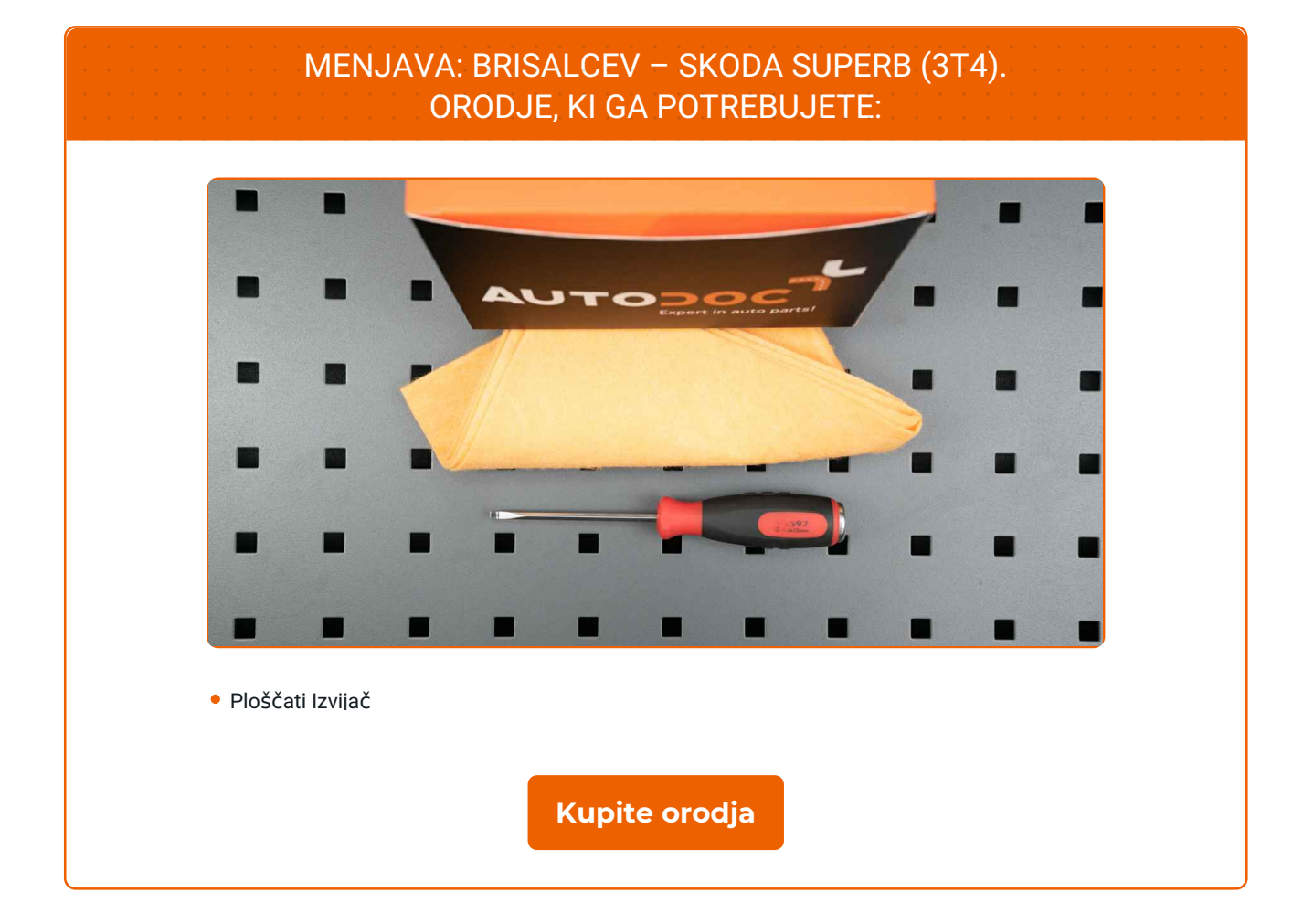

 $\ddot{\mathbf{f}}$ 

 $\blacktriangleright$ 

 $\odot$ 

## **LAUTODOC CLUB**

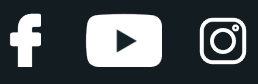

#### Menjava: brisalcev – SKODA SUPERB (3T4). AUTODOC strokovnjaki priporočajo:

- Vedno zamenjajte rezila sprednjih brisalcev skupaj. To bo zagotovilo učinkovito in enotno čiščenje vetrobranskega stekla.
- Ne zamešajte metlic za voznika in sovoznika.
- Postopek zamenjave obeh brisalcev je identičen.
- Vsa dela je potrebno opraviti pri ugasnjenem motorju.

## **MENJAVA: BRISALCEV –SKODA SUPERB (3T4). SLEDITE NASLEDNJIM KORAKOM:**

Vklopite vžig. Ročico brisalnika vetrobranskih stekel prestavite v spodnji položaj.

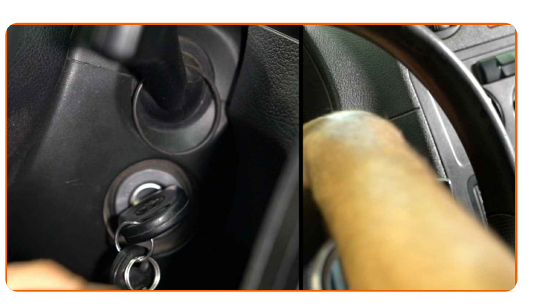

**2**

**1**

Izklopite vžig. V servisnem načinu so brisalniki v zgornjem položaju.

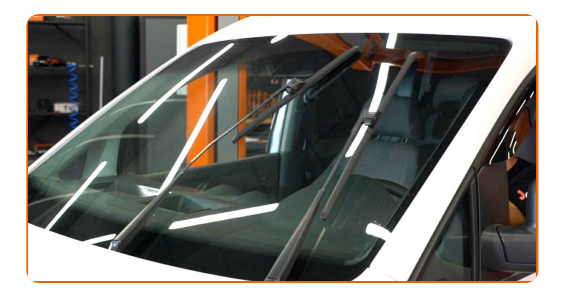

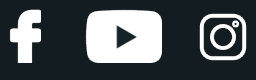

**3**

Pripravite nove brisalnike vetrobranskega stekla.

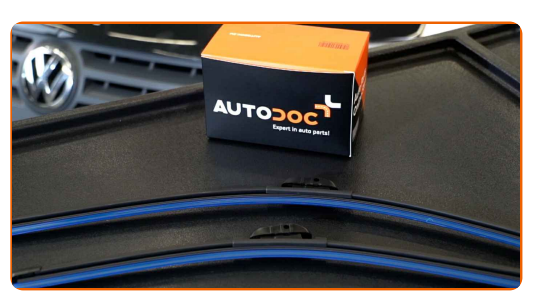

**4**

Potegnite ročico brisalca stran od steklene površine dokler se ne ustavi.

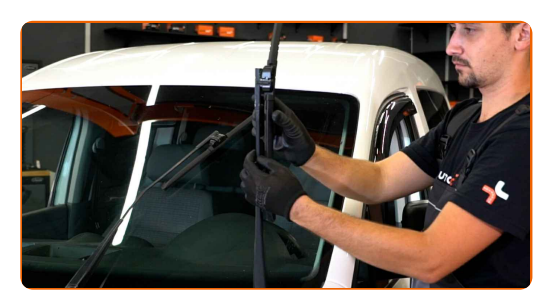

**5**

Obrnite metlico brisalca za 90 stopinj. Odstranite metlico iz ročice brisalnika.

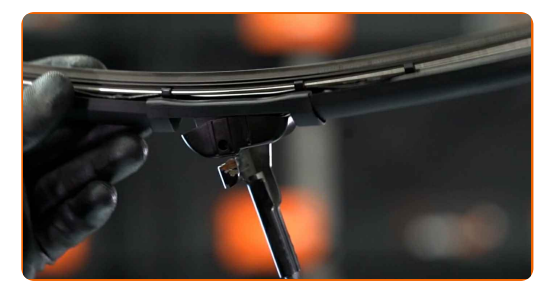

#### Menjava: brisalcev – SKODA SUPERB (3T4). Nasvet:

Pri menjavi metlice brisalnike bodite previdni, da preprečite udarec vzmetne ročice brisalnika ob steklo.

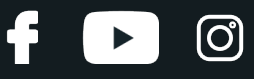

**6** Namestite novo metlico brisalnika in previdno pritisnite ročico brisalnika ob steklo.

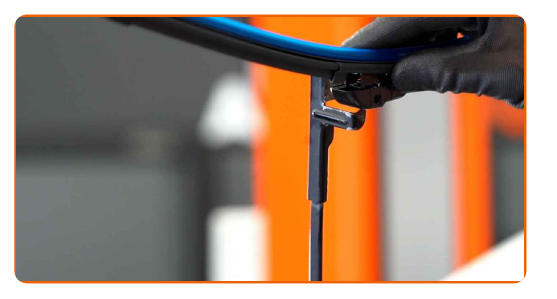

#### AUTODOC priporoča:

Ne dotikajte se metlic brisalca na gumijastem robu delovne površina, da bi preprečili škodo na grafitni oblogo.

**7**

Vklopite vžig. Ročico brisalnika vetrobranskih stekel prestavite v spodnji položaj. Pri tem boste preklopili brisalnike vetrobranskega stekla iz servisnega načina v način delovanja.

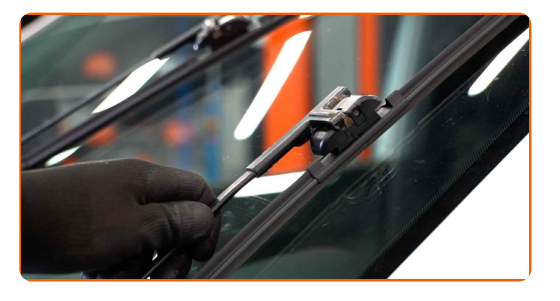

#### Menjava: brisalcev – SKODA SUPERB (3T4). AUTODOC strokovnjaki priporočajo:

Zagotovite, da se gumjasti trak lopatice tesno prilega na steklo vzdolž celotne dolžine.

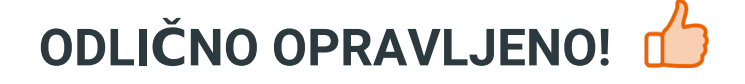

**[OGLEJTE](https://club.autodoc.si/manuals/skoda/superb/superb-3t4?utm_source=club.autodoc.si&utm_medium=referral&utm_campaign=vote_PDF&utm_term=si) SI VEČ VADNIC**

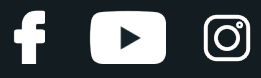

## **AUTODOC — VISOKOKVALITETNI AVTODELI PO DOSTOPNIH CENAH**

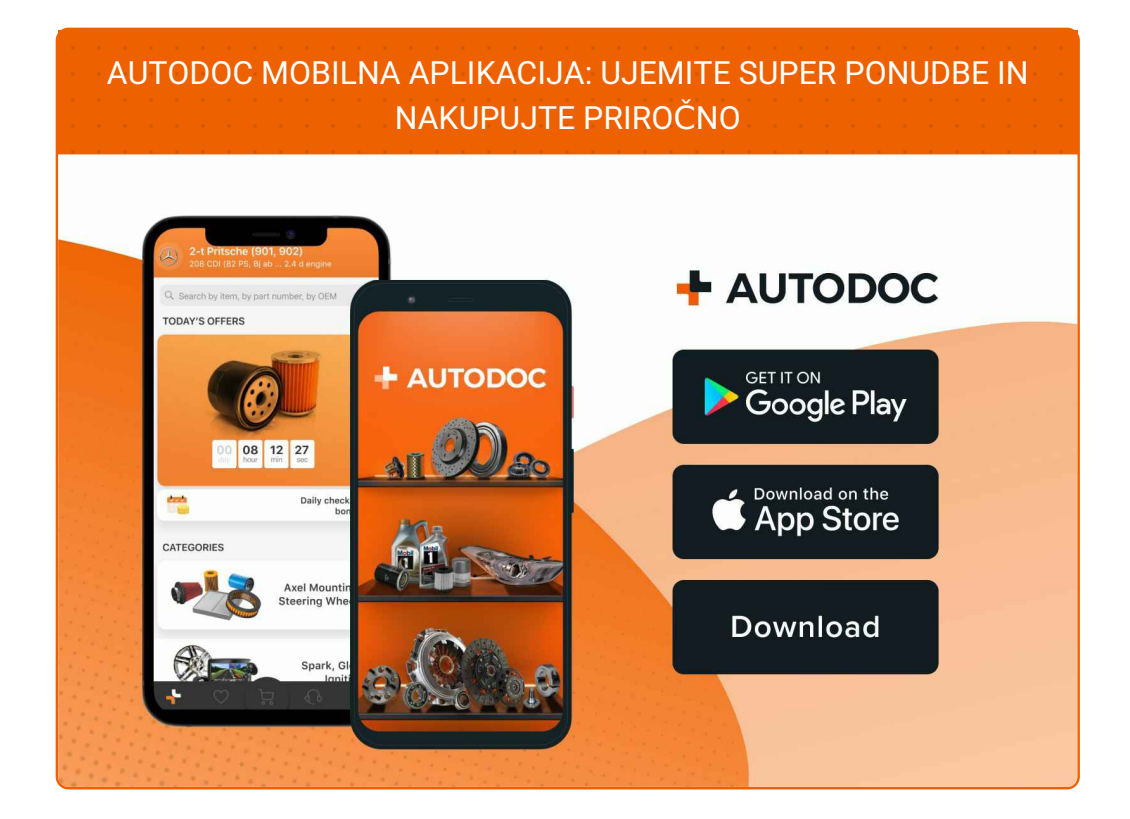

#### **SUPER IZBIRA REZERVNIH DELOV ZA VAŠ [AVTOMOBIL](https://www.autodoc.si?utm_source=pdf)**

#### **[BRISALCI:](https://www.autodoc.si/rezervni-deli/metlica-brisalnika-stekel-10233?utm_source=pdf) ŠIROKA IZBIRA**

## **OMEJITEV ODGOVORNOSTI:**

Dokument vsebuje le splošna priporočila, ki so lahko koristna za vas, ko izvajate popravila ali nameščate nadomestne dele. AUTODOC ne odgovarja za kakršnokoli izgubo, poškodbo, škodo na premoženju, ki nastane v procesu popravila ali zamenjave zaradi nepravilne uporabe ali napačne razlage razpoložljivih informacij.

AUTODOC ne odgovarja za morebitne napake in nejasnosti v tem priročniku. Informacije so samo informativne narave in ne morejo nadomestiti nasveta strokovnjakov.

AUTODOC ne odgovarja za nepravilno ali nevarno uporabo opreme, orodij in avtomobilskih delov. AUTODOC močno priporoča, da ste previdni in upoštevate pravila glede varnosti pri izvajanju popravil ali nameščanju nadomestnih delov. Ne pozabite: uporaba avtomobilskih delov slabše kakovosti vam ne zagotavlja ustrezne ravni varnosti v cestnem prometu.

© Copyright 2021 – Vse vsebine na tej spletni strani, zlasti besedila, fotografije in grafike, so zaščitene z zakonom o avtorskih pravicah. Vse pravice, vključno z razmnoževanjem, objavljanjem, urejanjem inprevajanjem, ostanejo pridržane, AUTODOC GmbH.